# ŠIAULIŲ UNIVERSITETAS MATEMATIKOS IR INFORMATIKOS FAKULTETAS INFORMATIKOS KATEDRA

Robertas Mockus

Informatikos specialybės II kurso (neakivaizdinio skyriaus) studentas

# **STATISTINI**Ų Į**RANKI**Ų**, PAGR**Į**ST**Ų **POKY**Č**I**Ų **STATISTIKA, PAKETO K**Ū**RIMAS**

(Creation of statistical tools pack based on increment ratio statistic)

# MAGISTRO DARBAS

Darbo vadovas

Vyrens. moksl. darb. dr. M. Vaičiulis

Recenzentai

Lektorius dr. V. Sirius

Dr. A. Klivečka

Šiauliai, 2007/2008 m.m.

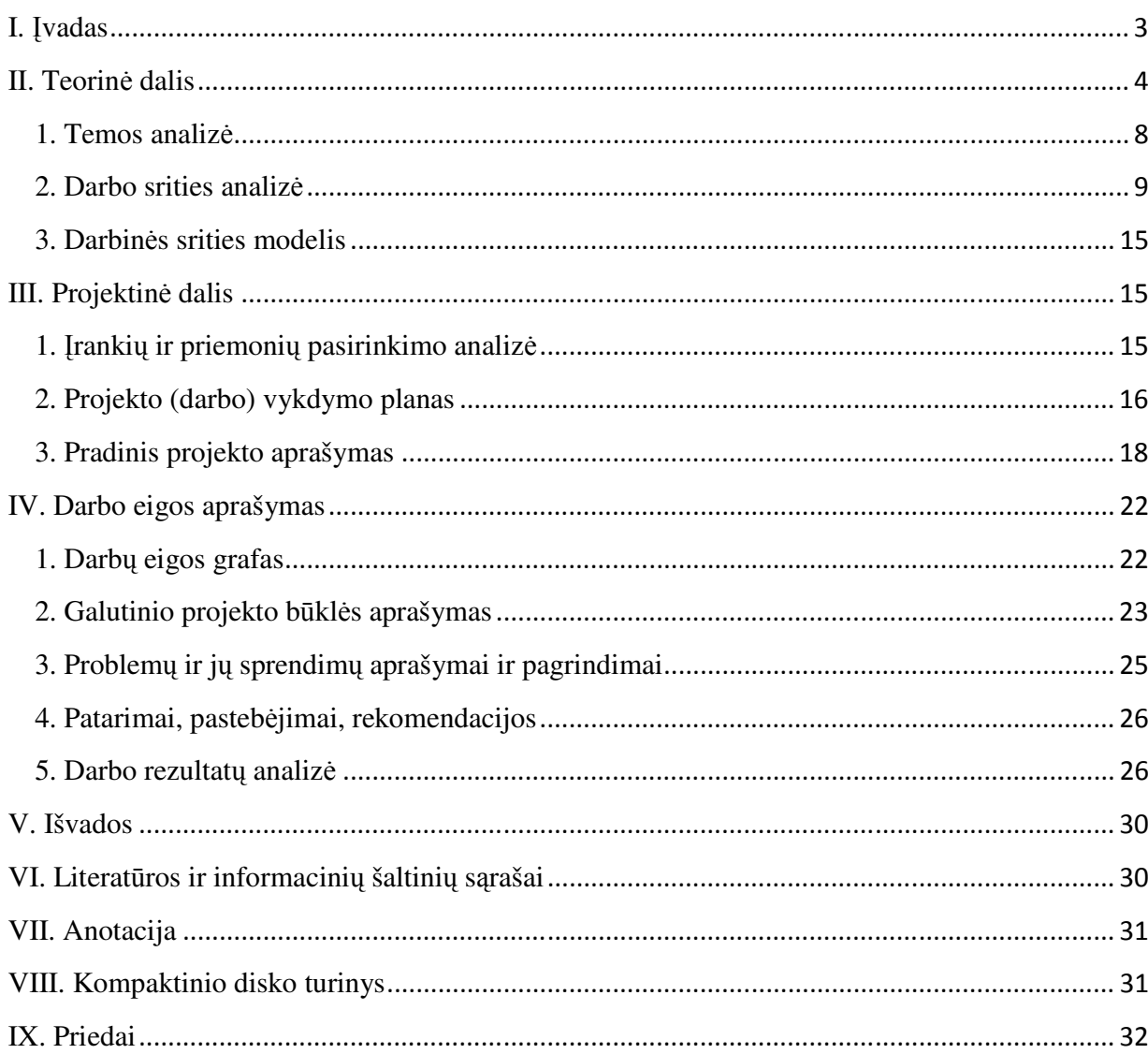

# **Turinys**

# I. Įvadas

Sparčiai vystantis informacinėms technologijoms, kompiuteriai tampa vis spartesni, jais sėkmingai galime atlikti įvairius modeliavimus, bei skaičiavimus su dideliais informacijos kiekiais. Kompiuterių gebėjimas atlikti matematinius skaičiavimus su milžiniškais duomenų kiekiais per gana trumpą laiką suteikia galimybę sukurti programą, kuri būtų naudojama pokyčių sankykio (IR) statistikoje.

Darbo tikslas – sukurti programą, kuri padėtų tęsti atminties parametro d įverčio, pagrįsto pokyčių statistika, sąvybių tyrimą.

Programa turi būti patogi ir suprantama vartotojui, bei greitai atlikti sudėtingus matematinius skaičiavimus.

Reikia išspręsti šiuos uždavinius:

1. Pasirinkti tinkamą programavimo kalbą, kuri tenkintų visus keliamus reikalavimus (detaliau žiūrėti 15 psl).

2. Sukurti programą, kuri padėtų tęsti atminties parametro d įverčio, pagrįsto pokyčių statistika, sąvybių tyrimą.

3. Sukurti vartotojo sąsają, kuri vartotojui būtų paprasta ir nesudėtinga neprogramuojančiam vartotojui.

4. Sukurtą programą visapusiškai ištestuoti su įvairiais duomenimis, jų kiekiais ir patikrinti programos veikimo stabilumą su populiariausiomis operacinėmis sistemomis.

#### **Analog**ų **analiz**ė

Panašių programų sukurta nėra. Kol kas yra gauti tik teoriniai, liečiantys IR statistiką rezultatai, o realiems finansiniams ir ekonominiams duomenims vartotojui draugiškos programos sukurta nėra.

# II. Teorinė dalis

# **IR statistika**

Vienas iš pagrindinių laiko eilučių teorijos uždavinių yra: *turint stebinius x*1, *x*2*,…, x<sup>n</sup> atlikti prognozes*  $\hat{x}_{n+1}, \hat{x}_{n+2}, \dots, \hat{x}_{n+k}$ . Tai pakankamai sudėtingas ir nevienareikšmiškai sprendžiamas uždavinys, kurio sudėtinės dalys yra:

1) įvairaus pobūdžio trendų, ciklinių bei periodinių dedamųjų šalinimas;

2) modelio (stochastinės lygties) parinkimas;

3) parametrų pasirinktame modelyje vertinimas;

4) modelio atitikimo turimiems stebiniams tikrinimas;

5) prognozavimas taikant pasirinktą modelį.

Antrąjame etape tyrėjui reikia nuspręsti, kokia atmintimi (ilga, trumpa ar neigiama) pasižymintį modelį pasirinkti. Yra žinomi keli atminties parametro (jis dažniausiai žymimas *d*) įvertinimo metodai. Priminsime diskretaus laiko proceso, pasižyminčio ilga atmintimi, apibrėžimą.

**Apibrėžimas.** Yra sakoma, kad stacionarus atsitiktinis procesas  $X_t$ ,  $t \in \mathbb{Z}$  pasižymi ilga atmintimi, jei egzistuoja tokia konstanta *c >* 0 ir parametras |*d| <* 1*/*2, kad spektrinė tankio funkcija  $f(x)$  tenkina sąryšį  $f(x)/(cx^{-2d}) \rightarrow 1$ , kai  $x \rightarrow 0_+$  (*x* artėja į nulį iš dešinės).

Platų ilgos atminties procesų aprašymą galima rasti monografijoje [1], taip pat žiūrėkite [4].

Populiariausi iš jų yra lokalusis Whillle'o ir bangelių metodas. Vardan dėstymo pilnumo juos pateikiame žemiau. Šiame darbe mes sutelksime dėmesį ties pačiu naujausiu, paremtu *IR*  statistika, atminties parametro *d* įvertinimo metodu. Pastarasis yra įvestas ir teoriškai pagrįstas straipsnyje [3], toliau tyrinėtas straipsnyje [2]. Trumpai perteiksime metodo esmę. Tarkime, kad turime stebinius *x*1, *x*2*,…, xn*. Pokyčių santykio statistika yra:

$$
(1.1) \qquad IR := \frac{1}{N-3m} \sum_{k=0}^{N-3m-1} \frac{\left| \sum_{t=k+1}^{k+m} (X_{t+m} - X_t) + \sum_{t=k+m+1}^{k+2m} (X_{t+m} - X_t) \right|}{\left| \sum_{t=k+1}^{k+m} (X_{t+m} - X_t) \right| + \left| \sum_{t=k+m+1}^{k+2m} (X_{t+m} - X_t) \right|},
$$

čia  $m \in \mathbb{N}$  yra taip vadinamas "lango" parametras, be to skaičiuojant šią statistiką galioja susitarimas, kad  $\frac{0}{0} := 1$ . Funkcija  $\Lambda(d) = \Lambda_0(\rho(d))$ , kur:

(1.2) 
$$
A_0(r) := \frac{2}{\pi} \arctan\left(\sqrt{\frac{1+r}{1-r}}\right) + \frac{1}{\pi} \left(\sqrt{\frac{1+r}{1-r}}\right) \log\left(\frac{2}{1+r}\right),
$$

(1.3) 
$$
\rho(d) := \frac{-9^{d+.5} + 4^{d+1.5} - 7}{2(4 - 4^{d+.5})},
$$

yra apibrėžta visiems realiems skaičiams  $d \in \left(-\frac{1}{2}, \frac{5}{4}\right)$  $\frac{3}{4}$ ), žiūrėkite jos grafiką pav.1.

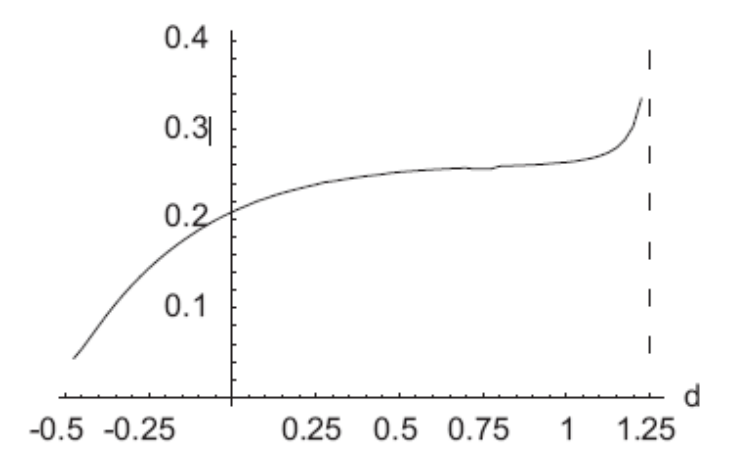

1. pav.  $\Lambda(d)$  grafikas

Straipsnyje [3] yra įrodyta, kad, jei stebiniai tenkina tam tikras "gausiškumo" sąlygas, tai:

1.4 I 1B, I 1B 0,

kai  $n \to \infty$  ir  $m \to \infty$ . Pirmasis (1.4) sąryšis reiškia, kad kai imtis *IR* sudaryta iš pakankamai didelio skaičiaus stebinių *x*1,*…, xn*, tai *IR* statistikos vidurkis **E***IR* tenkina apytikslę lygybę  $EIR \approx \Lambda(d)$ , o antrasis (1.4) sąryšis dar stipresnis, ir tvirtina kad minėta apytikslė lygybė (kai imtis *x*1,*…, xn* pakankamai didelė) tenkina ne tik *IR* statistikos vidurkis, bet ir pati *IR* statistika:

 $(1.5)$   $IR \approx A(d)$ .

Vadinasi, norint įvertinti atminties parametrą *d*, reikia duotai imčiai *x*1,*…, x<sup>n</sup>*  apskaičiuoti *IR* statistiką bei skaitiškai išspręsti lygtį (1.5). Spręsdami šią lygtį remiamės funkcijos  $\Lambda(d)$  monotoniniu didėjimu.

Detalus apytikslis lygties  $(1.5)$  sprendimas yra aptartas poskyriuose " $\mathbb{Z}$ ingsnių skaičiavimas", "Pirmojo žingsnio skaičiavimas", "Antrojo žingsnio skaičiavimas", "Aštuntojo žingsnio skaičiavimas".

#### **Lokalus Whittle statistinis** į**vertinimas**

**Apibrėžimas.** Lokalusis Whittle statistinis įvertinimas  $\hat{\alpha}_{LW}$  buvo pasiūlytas Künsch (1987) ir toliau plėtotas Robinson (1995a). Jis yra apibūdinamas:

$$
\hat{\alpha}_{LW} = \arg \min_{\alpha} G(\alpha, m) := \left\{ \ln \left( \frac{1}{m} \sum_{j=1}^{m} \frac{I_Y(\lambda_j)}{\lambda_j^{-\alpha}} \right) - \frac{\alpha}{m} \sum_{j=1}^{m} \ln(\lambda_j) \right\}
$$

kur  $I_Y(\lambda_j)$  yra periodograma, skaičiuojama parametro m Fourier dažniams  $\lambda_j = \frac{2\pi j}{T}$  $\frac{J}{T}$ , j = 1, ...,  $m \ll \left[\frac{T}{2}\right]$ , kur  $\left[\cdot\right]$  žymi sveiką dalį, lango parametras m krypsta į begalybę su duoto dydžio T, bet daug lėčiau nuo  $\frac{1}{m} + \frac{m}{T}$  $\frac{m}{T}$   $\rightarrow$  0 kai T  $\rightarrow$   $\infty$ . Procesas neprivalo būti gausiškas, bet jų spektras yra diferencijuojamas netoli nulinio dažnio ir procesas turi judantį vidurkio vaizdavimą.

**Charakteristikos.** Lokalusis Whittle statistinis įvertinimas turi asimptotinį pasiskirstymą:

$$
\sqrt{m}(\hat{\alpha}_{LW}\text{-}\alpha) \xrightarrow{d} N(0,1)
$$

kur  $\stackrel{d}{\rightarrow}$  reiškia konvergavimą pagal pasiskirstymą.

Šis metodas yra išdėstytas [5].

#### **Ilgos ir trumpos atminties generatoriai**

Mes apibrėšime praktinius metodus, leidžiančius generuoti diskretaus laiko pačiu paprasčiausiu, pasižyminčiu ilga (trumpa) atmintimi procesu N ilgio trajektorijas.

FARIMA [0,d,0] ir AR(1) generavimo algoritmai kuriamoje programoje bus naudojami pradinių duomenų generavimui.

# **FARIMA [0,d,0] generatoriaus algoritmas**

Algoritmas:

1. Apskaičiuoti seką:

$$
a_k = a_{k-1} \cdot \frac{k-1+d}{k},
$$

- reikšmė k kinta nuo 0 iki vartotojo pasirinktos
- reikšmė d kinta nuo -0.5 iki 0.5
- $a_0 = 1$ .
- 2. Generuoti nepriklausomų standartinių normaliųjų atsitiktinių dydžių seką  $eta_k$ .
	- reikšmė k kinta nuo 0 iki vartotojo pasirinktos
- 3. Skaičiuoti rezultatų seką:

$$
X_t = \sum_{k=0}^{\infty} a_k \cdot \eta_{t-k},
$$

Kadangi iki begalybės sumą skaičiuoti negalime, įsivedame nupjovimo aukščio parametrą M ir aproksimuojame:

$$
\tilde{X}_t = \sum_{k=0}^M a_k \cdot \eta_{t-k}
$$

- reikšmė t kinta nuo 0 iki vartotojo pasirinktos
- reikšmė M kinta nuo 0 iki vartotojo pasirinktos

Šis metodas yra išdėstytas [6].

#### **AR (1) generatoriaus algoritmas**

Algoritmas:

AR(1) proceso trajektorijų generavimas

Stacionarus diskretaus laiko atsitiktinis procesas  $X_t$ ,  $t \in \mathbb{Z}$  yra vadinamas pirmos eilės autoregresiniu procesu (žymimas AR(1)), jei tenkina skirtuminę lygtį:

$$
(1.6) \tX_t = aX_{t-1} + \xi_t,
$$

čia parametras a tenkina sąlygą  $|a| < 1$ , o { $\xi_t$ ,  $t \in \mathbb{Z}$ } ir yra nepriklausomų standartinių normaliųjų atsitiktinių dydžių seka.

Generuoti atsitiktinio proceso AR(1) trajektoriją  $X_1, X_2, ..., X_n$  yra paprasta. Tam pasirenkame  $X_0 = 0$ . Tada įstatę t=1 į lygtį (1.6) gauname:

$$
X_1 = a \xi_1.
$$

Vadinasi, sugeneravę  $\xi_1$  reikšmę ir pasinaudoję paskutine lygybe gauname  $X_1$  reikšmę. Toliau įstatome  $t=2$  į lygtį  $(1.6)$ :

$$
X_2 = aX_1 + \xi_2.
$$

Kadangi  $X_1$  reikšmę jau turime apskaičiavę, tai sugeneruojame  $\xi_2$  reikšmę ir pasinaudoję paskutine lygybe apskaičiuojame  $X_2$ . Analogiškai tęsdami toliau randame likusias AR(1) proceso reikšmes  $X_3, X_4, \ldots, X_n$ .

# 1. Temos analizė

Pagal teorijoje pateiktus algoritmus pirmiausia reikia realizuoti du pradinių duomenų generavimo algoritmus: AR ir FARIMA. Prieš pradedant pradinių duomenų generavimą bet kuriuo iš šių generavimo algoritmų, turi būti galimi šių algoritmų pradiniai nustatymai. Pradinių nustatymų metu yra keičiami algoritmų kintamieji, kurie įtakoja rezultatus. Šiems algoritmams turi būti sukurta vartotojo sąsaja.

Po to reikia realizuoti IR statistikos skaičiavimo algoritmą. Prieš pradedant IR statistikos skaičiavimus taip pat turi būti galimi pradiniai nustatymai. Šiam algoritmui taip pat turi būti sukurta vartotojo sąsaja.

IR algoritmo sudedamosios dalys:

- 1. IR statistikos skaičiavimas.
- 2. Pagal suskaičiuotą IR statistikos reikšmę reikia įvertinti atminties parametro reikšmę d pasirinktu tikslumu. Reikšmė d įvertinama atliekant žingsnių skaičiavimą, kurių metu apskaičiuojamos tam tikros reikšmės, kurios bus naudojamos sekančiame etape - įverčių skaičiavime. Kuo daugiau žingsnių atliekama, tuo tiksliau įvertinama reikšmė d. Turi būti realizuoti aštuoni žingsniai.
- 3. Įverčių skaičiavimo metu turi būti apskaičiuojamos reikšmės, kurios bus naudojamos paskutiniame skaičiavimų etape - reikšmių bias (poslinkis) ir mse (vidutinė kvadratinė paklaida) skaičiavime.
- 4. Suskaičiuotos reikšmės bias ir mse turi būti pateiktos kaip rezultatai lentele ir diagrama.
- 5. Algoritmas turi turėti galimybę atlikti skaičiavimus tiek kartų, kiek pasirenka vartotojas. Šių skaičiavimų metu yra keičiamas vienas parametras, kuris įtakoja rezultatus.
- 2. Darbo srities analizė

Šio darbo sudedamosios dalys:

- Pradinių duomenų generavimas:
	- o AR duomenų generavimo algoritmas:
		- AR duomenų generavimo algoritmo pradiniai nustatymai.
		- AR duomenų generavimo algoritmo realizavimas.
	- o FARIMA duomenų generavimo algoritmas:
		- FARIMA duomenų generavimo algoritmo pradiniai nustatymai.
		- **FARIMA** duomenų generavimo algoritmo realizavimas.
	- o Abiejų šių algoritmų vartotojo sąsajos realizavimas.
- IR statistikos skaičiavimas:
- o IR statistikos skaičiavimo algoritmo pradiniai nustatymai.
- o IR statistikos skaičiavimo algoritmo realizavimas:
	- **IR** statistikos skaičiavimas.
	- Žingsnių skaičiavimas.
	- Įverčių skaičiavimas.
	- Reikšmių bias ir mse skaičiavimas.
	- Šio algoritmo vartotojo sąsajos realizavimas.
- o Algoritmo skaičiavimų kartojimas, keičiant parametrą.
- Rezultatų pateikimas.

Programinei realizacijai įrankiai nėra apibrėžti, todėl jų pasirinkimas yra laisvas.

#### **IR statistikos skai**č**iavimas**

IR statistika skaičiuojama pagal (1.1) formulę.

# **Žingsni**ų **skai**č**iavimas**

Kiekvieno žingsnio skaičiavimo metu yra skaičiuojama reikšmė  $\Lambda$ , kuri yra lyginama su prieš tai suskaičiuota IR statistikos reikšme. Kiek žingsnių bus skaičiuojama, pradiniuose nustatymuose pasirenka vartotojas. Kuo daugiau žingsnių skaičiuojama, tuo  $\Lambda$  reikšmė skaitiškai tampa panašesnė į IR statistikos reikšmę. Pirmojo žingsnio skaičiavimas atitinka vienos dešimtosios  $\Lambda$  reikšmės tikslumą nuo IR statistikos reikšmės. Atitinkamas tikslumas yra sekančiuose žingsniuose.

 $\Lambda$  reikšmė yra skaičiuojama pagal formulę (1.2). Šioje formulėje yra keičiama reikšmė r, kuri skaičiuojama pagal formulę (1.3), kaip reikšmė  $\rho(d)$ , jei tenkina tam tikras sąlygas.

(1.3) formulėje keičiant reikšmę d stengiamasi surasti reikšmę 1, kuri kuo mažiau skirtųsi nuo reikšmės IR.

#### **Pirmojo žingsnio skai**č**iavimas**

Pirmiausia yra vygdomas ciklas, kuris yra atliekamas 20 kartų, pradedant nuo reikšmės - 4 iki reikšmės 15. Kintant šiai reikšmei kinta ir reikšmė eta1, t.y. eta1 reikšmė kinta nuo -4 iki 15. Su kiekviena eta1 reikšme yra skaičiuojama reikšmė artinys, kuri įstatoma į (1.3) formulę vietoj reikšmės d:

$$
artinys = \frac{eta1}{10}
$$

Priklausomai nuo reikšmės artinys, yra skaičiuojama reikšmė r. Jei reikšmė artinys lygi reikšmei 5, tai reikšmė r skaičiuojama:

$$
r = \frac{16 \cdot \log 4 - 9 \log 9}{-8 \log 4}
$$

Jei reikšmė artinys nelygi reikšmei 5, tai reikšmė r skaičiuojama pagal formulę (1.3).

Kiekvieno žingsnio metu yra skaičiuojama reikšmė artinys, kuri yra įstatoma į (1.3) formulę vietoj reikšmės d, o tada apskaičiuojama r reikšmė. Ši reikšmė r yra įstatoma į formulę (1.2) ir taip yra suskaičiuojama reikšmė 1, kuri yra lyginama su anksčiau, pagal (1.1) formulę suskaičiuota, IR statistikos reikšme.

Jei IR reikšmė yra mažesnė už reikšme  $\Lambda$ , tai pirmojo žingsnio skaičiavimo ciklas yra nutraukiamas, o reikšmė eta1 išsaugoma, t.y. kintamasis sis1 yra prilyginamas reikšmei eta1. Reikšmė sis1 bus naudojama tolimesniuose skaičiavimuose. Jei reikšmė IR nėra mažesnė už reikšmę 1, tai ciklas yra kartojamas su kiekviena, vienetu didesne eta1 reikšme. Vėl atlikus skaičiavimus,  $\Lambda$  reikšmė yra lyginama su IR statistikos reikšme.

#### **Antrojo žingsnio skai**č**iavimas**

Šis žingsnis yra skaičiuojamas panašiai kaip ir pirmasis, tačiau šio žingsnio skaičiavimo ciklas yra atliekamas 10 kartų, t.y. nuo reikšmės 1 iki reikšmės 10, atitinkamai eta1 reikšmė kinta nuo 1 iki 10. Reikšmė eta2 skaičiuojama taip:

$$
eta2 = sis1-1
$$

sis1 reikšmė yra apskaičiuojama pirmojo žingsnio metu. Reikšmė artinys skaičiuojama taip:

$$
artinys = \frac{\text{eta2}}{10} + \frac{\text{eta1}}{100}
$$

Visa kita skaičiuojama kaip ir pirmąjama žingsnyje, o skaičiavimų pabaigoje yra išsaugoma reikšmė eta1, t.y. kintamasis sis2 yra prilyginamas reikšmei eta1. Reikšmė sis2 taip pat bus naudojama tolimesniuose skaičiavimuose.

Trečiojo - septintojo žingsnių skaičiavimai yra panašūs, skiriasi tik reikšmės artinys skaičiavimas, priklausomai nuo žingsnio numerio.

#### **Aštuntojo žingsnio skai**č**iavimas**

Šio žingsnio skaičiavimas panašus į prieš tai skaičiuotus žingsnius. Reikšmė artinys skaičiuojama taip:

$$
artinys = \frac{eta2}{10} + \frac{eta3}{100} + \frac{eta4}{1000} + \frac{eta5}{10000} + \frac{eta6}{100000} + \frac{eta7}{1000000} + \frac{eta8}{10000000} + \frac{eta8}{10000000} + \frac{eta1}{100000000}
$$

Visa kita skaičiuojama analogiškai kaip ir ankstesniuose žingsniuose. Skaičiavimų pabaigoje yra išsaugoma reikšmė eta1, t.y. kintamasis sis8 yra prilyginamas reikšmei eta1. Reikšmės sis1, sis2, …., sis8 bus naudojamos įverčių skaičiavimui.

Skaičiuojamų žingsnių skaičius yra toks, kokį nustato vartotojas, nustatydamas skaičiuojamos d reikšmės tikslumą. Jei vartotojas nustato pvz. 5 skaičių po kablelio tikslumą, tai kiekvieno skaičiavimo metu bus skaičiuojami penki žingsniai nuo pirmojo iki penktojo, nes kiekvieno žingsnio skaičiavimo rezultatai yra naudojami sekančio žingsnio skaičiavime.

#### Į**ver**č**i**ų **skai**č**iavimas**

Skaičiuojamų įverčių skaičius yra lygus skaičiuojamų žingsnių skaičiui, t.y. kiekvienam žingsniui yra skaičiuojamas įvertis.

#### **Pirmojo** į**ver**č**io skai**č**iavimas**

Pirmiausia yra skaičiuojama reikšmė sis11:

```
sis11=sis1-1
```
Reikšmė sis1 yra apskaičiuojama pirmąjame žingsnyje. Po to yra skaičiuojama reikšmė ivertis[g]:

$$
|vertis[g] = \frac{\text{sis11}}{10}
$$

Reikšmė g atitinka reikšmę, kuri yra lygi duomenų bylos numeriui, t.y. bylos numeriui, su kurios duomenimis yra atliekami skaičiavimai. Reikšmės ivertis[g] bus naudojamos tolimesniuose skaičiavimuose.

#### **Antrojo** į**ver**č**io skai**č**iavimas**

Analogiškai kaip ir pirmąjame žingsnyje, pirmiausia yra skaičiuojama reikšmė sis11:

#### $s$ is 1 =  $s$ is 1 - 1

Reikšmė sis1 yra apskaičiuojama pirmąjame žingsnyje. Po to skaičiuojama reikšmė sis22:

#### $sis22=sis2-1$

Reikšmė sis2 yra apskaičiuojama antrąjame žingsnyje. Tada skaičiuojama reikšmė ivertis[g]:

$$
|vertis[g] = \frac{\text{sis11}}{10} + \frac{\text{sis22}}{100}
$$

Trečiojo - septintojo įverčių skaičiavimai yra panašūs, priklausomai nuo skaičiuojamo įverčio numerio.

## **Aštuntojo** į**ver**č**io skai**č**iavimas**

Atliekamų skaičiavimų eiliškumas:

sis11=sis1-1; Reikšmė sis1 yra apskaičiuojama pirmąjame žingsnyje.

- sis22=sis2-1; Reikšmė sis2 yra apskaičiuojama antrąjame žingsnyje.
- sis33=sis3-1; Reikšmė sis3 yra apskaičiuojama trečiąjame žingsnyje.

sis44=sis4-1; Reikšmė sis4 yra apskaičiuojama ketvirtąjame žingsnyje.

sis55=sis5-1; Reikšmė sis5 yra apskaičiuojama penktąjame žingsnyje.

- sis66=sis6-1; Reikšmė sis6 yra apskaičiuojama šeštąjame žingsnyje.
- sis77=sis7-1; Reikšmė sis7 yra apskaičiuojama septintąjame žingsnyje.
- sis88=sis8-1; Reikšmė sis8 yra apskaičiuojama aštuntąjame žingsnyje.

Reikšmės ivertis[g] skaičiavimas:

$$
|vertis[g] = \frac{\sin 11}{10} + \frac{\sin 22}{100} + \frac{\sin 33}{1000} + \frac{\sin 44}{10000} + \frac{\sin 55}{100000} + \frac{\sin 66}{1000000} + \frac{\sin 77}{10000000} + \frac{\sin 88}{100000000}
$$

Skaičiuojamų įverčių skaičius yra toks, kokį nustato vartotojas, nustatydamas skaičiuojamos d reikšmės tikslumą. Jei vartotojas nustato pvz. 2 skaičių po kablelio tikslumą, tai kiekvieno skaičiavimo metu bus skaičiuojamas tik antras įvertis.

#### **Reikšmi**ų **bias ir mse skai**č**iavimas**

Suskaičiavus įverčių reikšmes, skaičiuojamos reikšmės bias (poslinkis) ir mse (vidutinė kvadratinė paklaida).

#### **Reikšm**ė**s bias skai**č**iavimas**

Remiantis (1.4) formulės pirmuoju sąryšiu skaičiuojame bias reikšmę pagal formulę:

$$
bias = \frac{\sum_{i=1}^{n} x_i}{n} - a
$$

Pirmiausia apskaičiuojame visų įverčių sumą ir ją padaliname iš pradinių duomenų bylų skaičiaus. Taip yra randamas įverčių vidurkis:

vidurkis = 
$$
\frac{\sum_{g=1}^{n} \text{ivertis}[g]}{n}
$$

Tada skaičiuojama reikšmė bias. Ji randama iš įverčių vidurkio atėmus reikšmę d:

# bias=vidurkis - d

#### **Reikšm**ė**s mse skai**č**iavimas**

Remiantis (1.4) formulės antruoju sąryšiu skaičiuojame mse reikšmę pagal formulę:

$$
mse = \frac{1}{n} \sum_{i=1}^{n} (x_i - a)^2
$$

Mūsų atveju reikšmė mse skaičiuojama taip:

$$
mse = \sqrt{\frac{\sum_{g=1}^{n} (ivertis[g] - d)^2}{n}}
$$

14

čia n - pradinių duomenų bylų skaičius.

Reikšmės bias ir mse yra pateikiamos kaip rezultatai programos vartotojo sąsajoje lentele, o reikšmės mse yra vaizduojamos diagrama.

# **Skai**č**iavim**ų **kartojimas, kei**č**iant parametro reikšm**ę

IR statistikos, žingsnių, įverčių, reikšmių bias ir mse skaičiavimas gali būti kartojamas, (1.1) formulėje keičiant parametro m reikšmę. Parametras yra keičiamas pradiniuose nustatymuose. Parametras gali būti keičiamas tokiais būdais:

- Pradinė reikšmė reikšmė, nuo kurios bus pradedami skaičiavimai.
- Žingsnis reikšmė, kuria sekanti m reikšmė bus didesnė už buvusią.
- Reikšmių skaičius su kiek m reikšmių bus atliekami skaičiavimai.

# 3. Darbinės srities modelis

Modelis apima šiuos uždavinius:

- Pradinių duomenų generavimo ir IR statistikos algoritmų realizavimas;
- Šių algoritmų pradinių nustatymų realizavimas;
- Programos vartotojo sąsajos realizavimas, skirtas pradinių duomenų generavimui ir IR statistikos skaičiavimui;
- Rezultatų pateikimas lentele ir diagrama.

# III. Projektinė dalis

1. Įrankių ir priemonių pasirinkimo analizė

# **Darbo** į**ranki**ų **ir priemoni**ų **pasirinkimo kriterijai:**

• Universalumas – pasirinkto įrankio suderinamumas su populiariausiomis operacinėmis sistemomis. Šiuo įrankiu sukurtas produktas taip pat turi veikti populiariausių operacinių sistemų aplinkoje ir nereikalauti papildomų programų ar komponentų.

- Patikimumas pasirinktas įrankis turi stabiliai atlikti sudėtingus matematinius skaičiavimus su dideliais duomenų kiekiais.
- Našumas sudėtingi matematiniai skaičiavimai su dideliais duomenų kiekiais turi būti atlikti per kuo trumpesnį laiką.
- Vartotojo sąsajos kūrimo galimybė.

# **Programin**ė į**ranga**

Šios programos kūrimui tinka daugelis programavimo kalbų, nes pagrindinį keliamą reikalavimą, t.y. sudėtingi matematiniai skaičiavimai, tenkina daugelis programavimo kalbų. Buvo tiriamos ir analizuojamos šios programavimo kalbos, kurios atitiko keliamus reikalavimus:

- Delphi
- $C++$
- Java

O pasirinkta Borland C++ Builder 5 programavimo kalba, dėl jau turimos programavimo patirties šia kalba.

# 2. Projekto (darbo) vykdymo planas

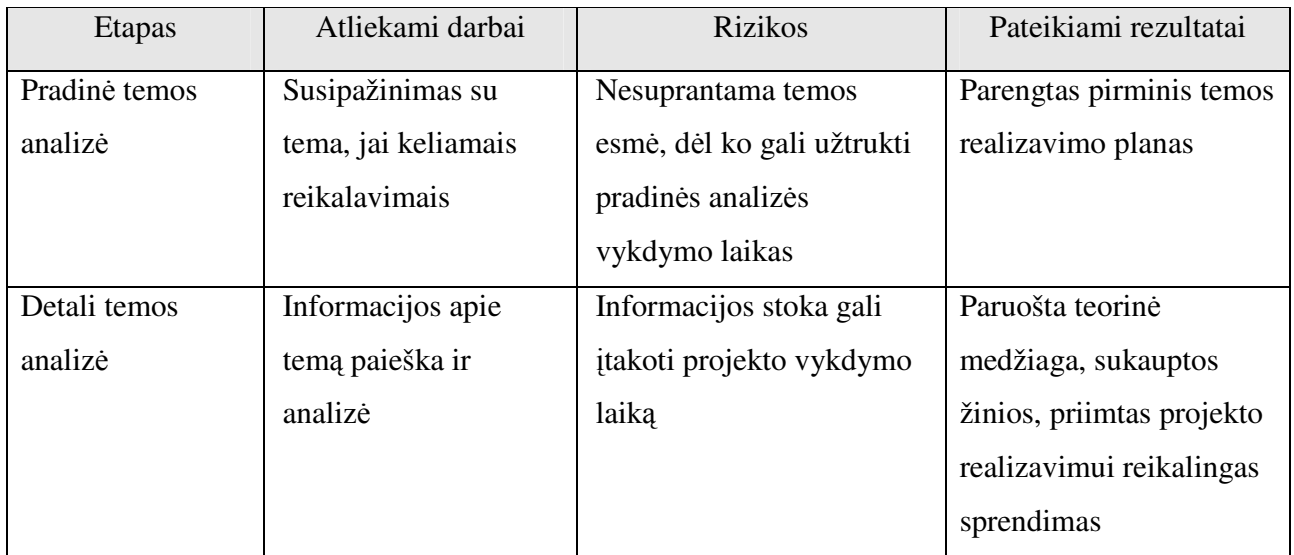

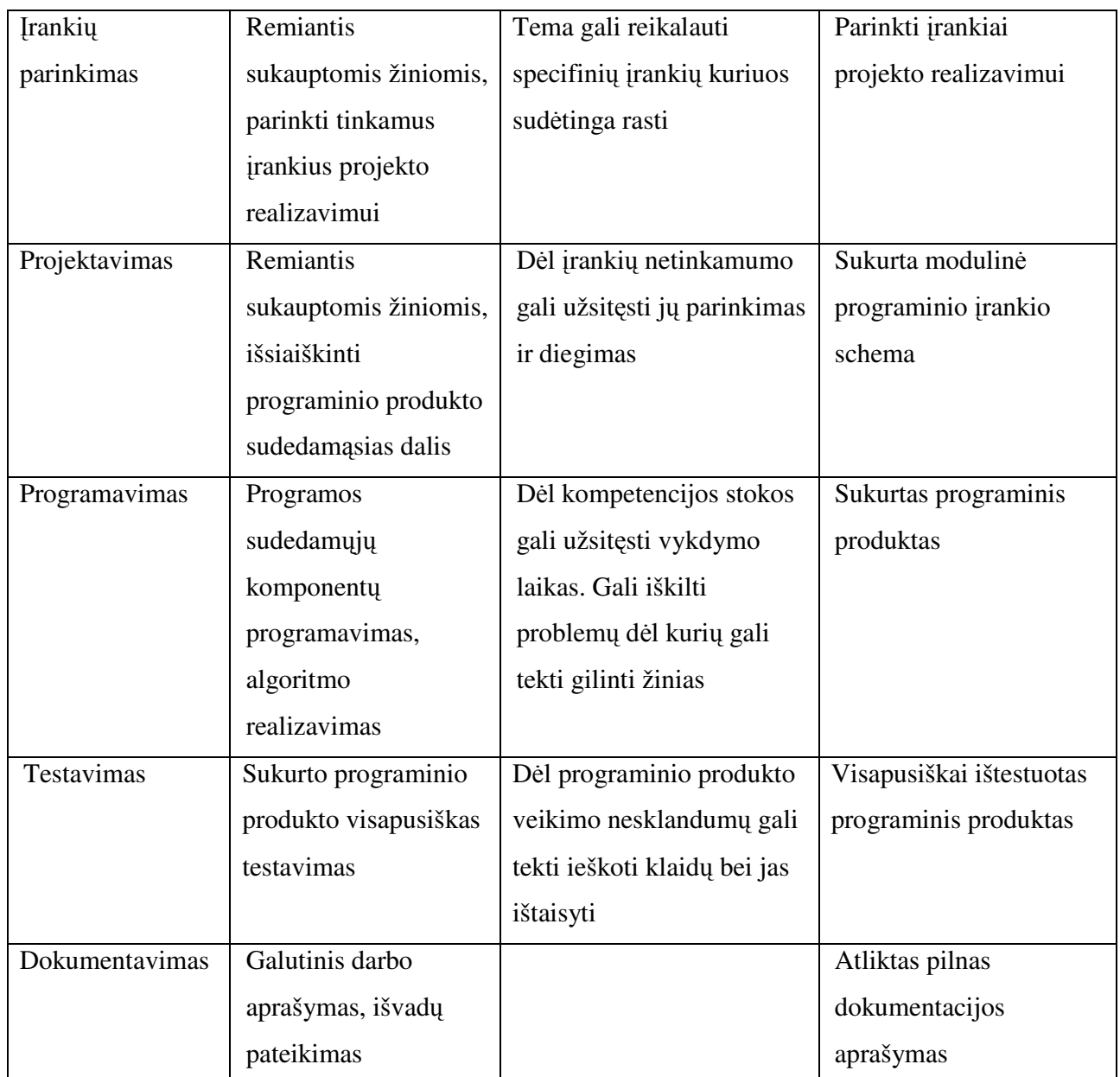

1 lentelė. Projekto (darbo) vykdymo planas

# **Projekto (darbo) planuojama vygdymo eiga**

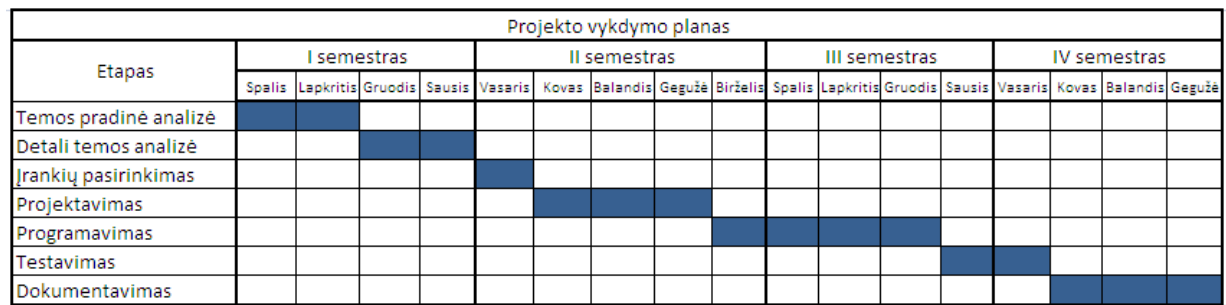

Pav. 2. Projekto (darbo) planuojama vykdymo eiga

# 3. Pradinis projekto aprašymas

Pagrindinis projekto tikslas – pasirinkta programavimo kalba sukurti programą, kuri būtų naudinga tolimesniems IR statistikos tyrimams bei realių duomenų testavimui. Projektavimas buvo pradėtas nuo programos modelio:

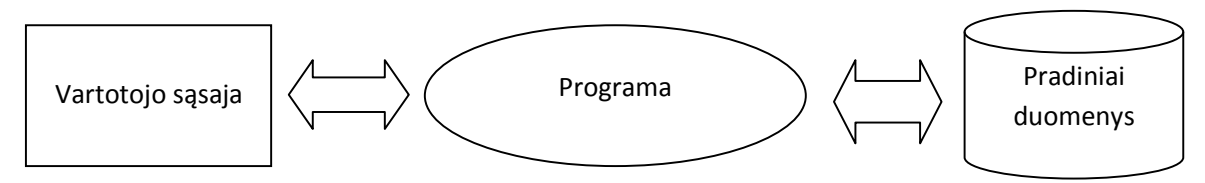

Pav. 3 Programos modelis

Toliau buvo išsiaiškinta kokia eilės tvarka kuriamame produkte galima atlikti veiksmus. Tai vaizduoja sekanti schema:

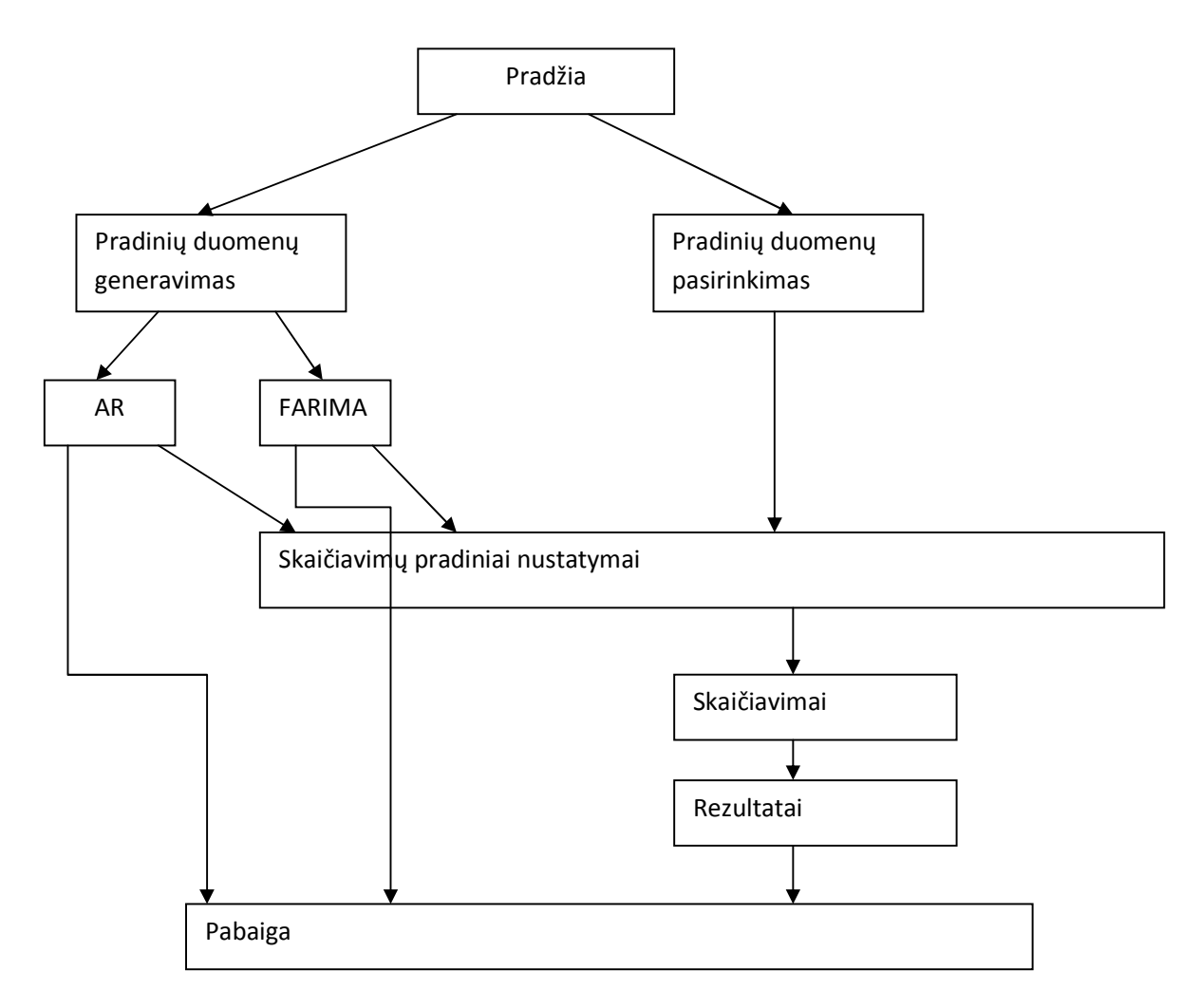

Pav. 4 Atliekamų veiksmų eiliškumo schema

4 paveikslėlyje pavaizduota dalis "skaičiavimai" atitinka IR statistikos skaičiavimo algoritmą.

#### **Programos realizavimo schema**

Programos realizavimo schema parodo kaip realizuojamas IR statistikos skaičiavimo algoritmas, šio algoritmo pradiniai nustatymai ir rezultatų pateikimas.

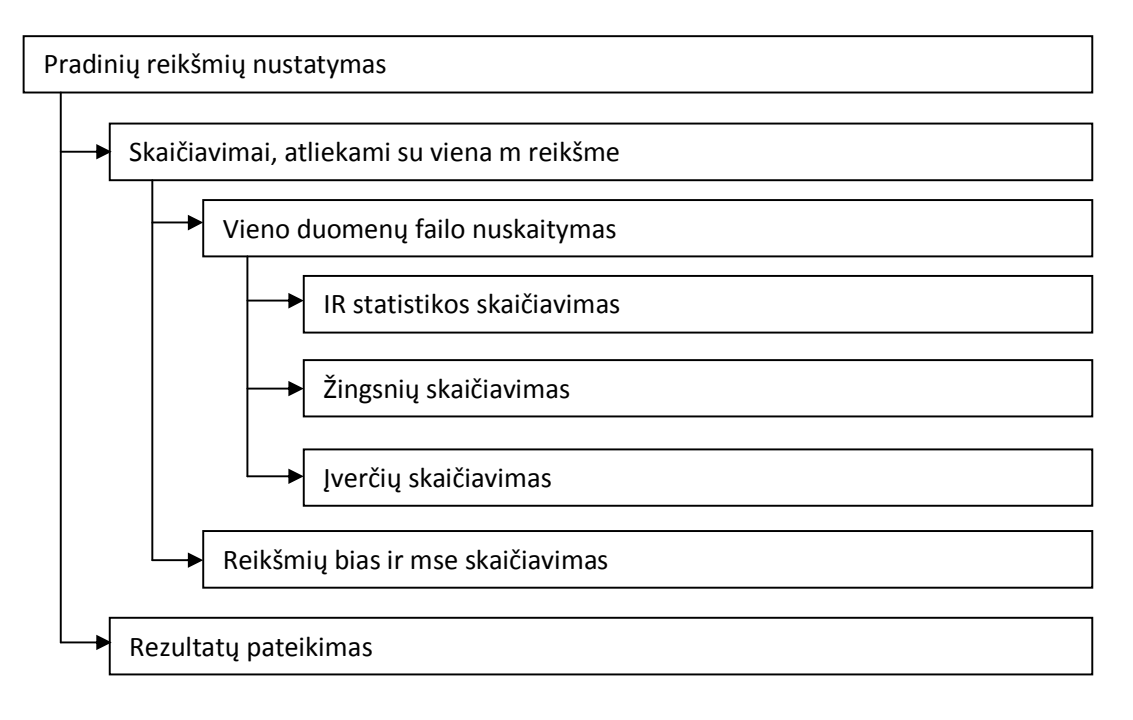

Pav. 5 Programos realizavimo schema

# **Pradini**ų **duomen**ų **generavimo algoritmai**

Pradiniai duomenys gali būti generuojami dviem algoritmais. Pirmasis yra AR, antrasis – FARIMA. Pagal teorinėje dalyje pateiktus algoritmus buvo sudarytos šių algoritmų realizavimo schemos, o pagal šias schemas, remiantis algoritmais, realizuoti patys algoritmai.

Abu generavimo algoritmai sugeneruotus pradinius duomenis išsaugo vartotojo pasirinktame kataloge.

# **AR duomen**ų **generavimo algoritmo realizavimo schema**

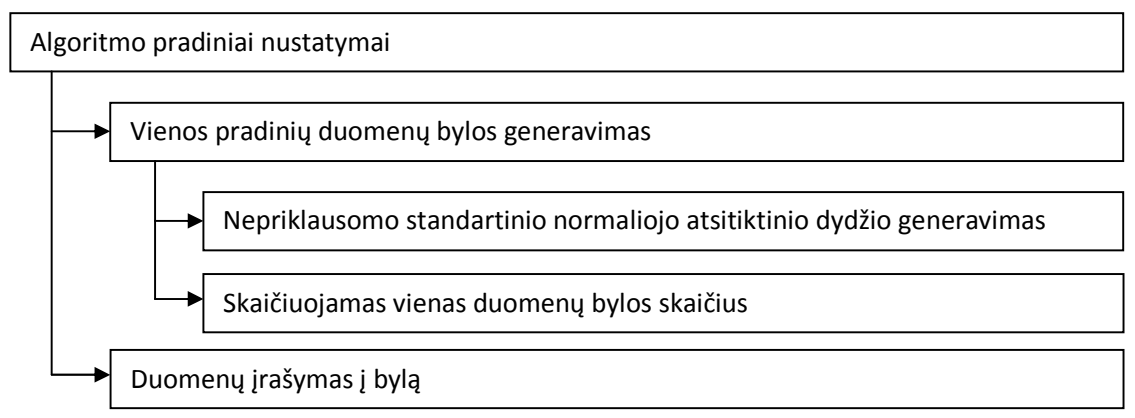

Pav. 6 AR duomenų generavimo algoritmo realizavimo schema

# **FARIMA duomen**ų **generavimo algoritmo realizavimo schema**

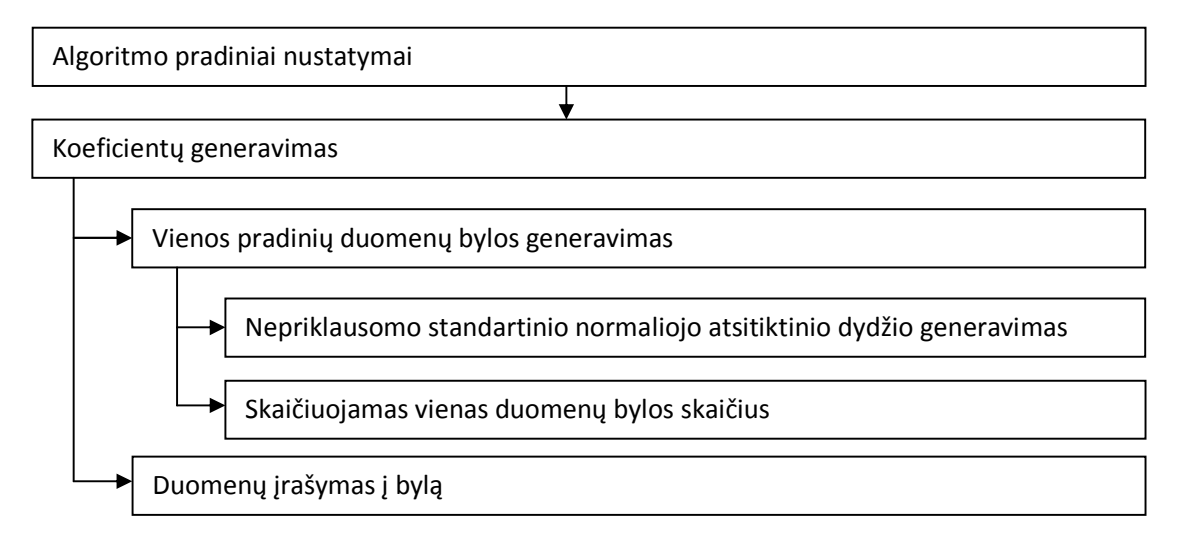

Pav. 7 FARIMA duomenų generavimo algoritmo realizavimo schema

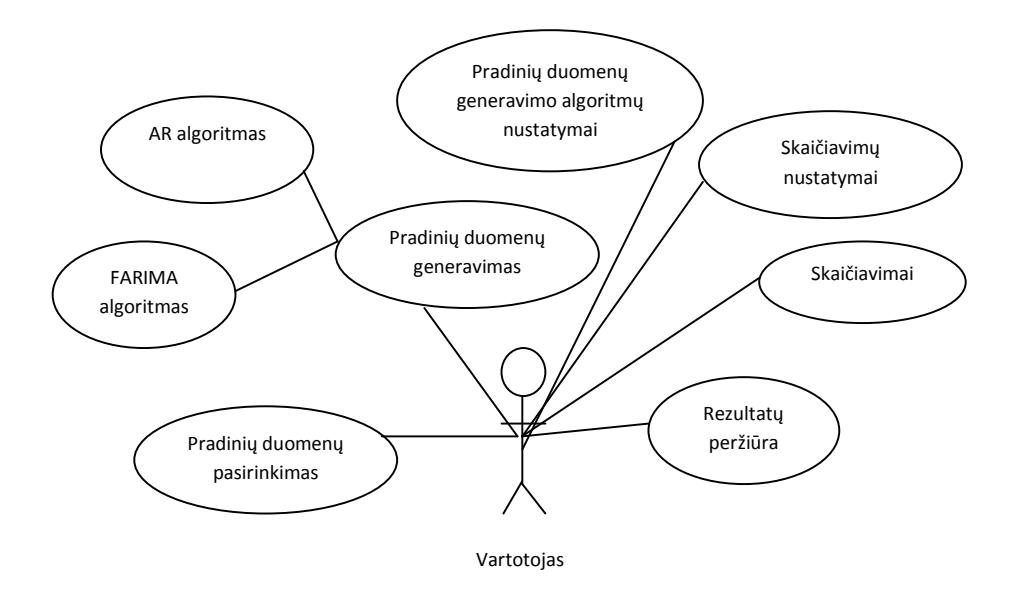

Galutinis vartotojas su šia programa galės atlikti tokius veiksmus:

- Pav. 8 Programos panaudojimo atvejai
- IV. Darbo eigos aprašymas
- 1. Darbų eigos grafas

Planuojama darbo vygdymo eiga beveik nesiskyrė nuo realių darbų eigos.

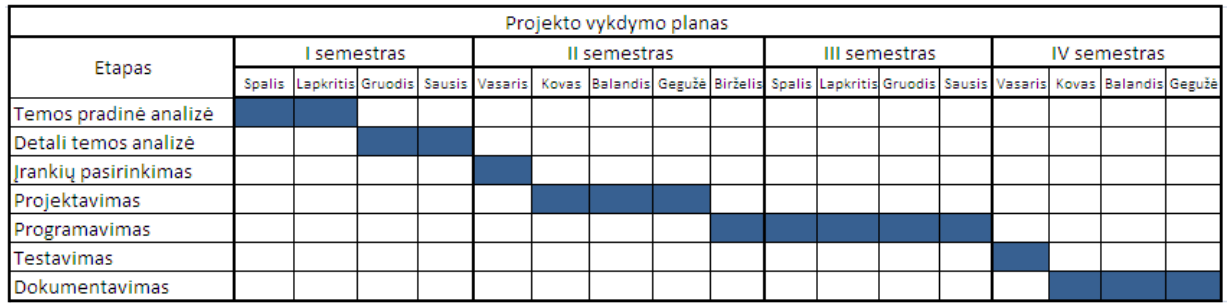

Pav. 9 Darbų eigos grafas

# 2. Galutinio projekto būklės aprašymas

Projekte buvo sukurta:

- 1. Pradinių duomenų generavimo algoritmai:
	- AR
	- FARIMA
- 2. Pradinių duomenų apdorojimo ir rezultatų pateikimo algoritmai;
- 3. Visiems algoritmams sukurta vartotojo sąsaja.

#### **Pagrindin**ė**s funkcijos**

- AR(..) generuoja pradinius duomenis pagal AR generavimo algoritmą.
- FARIMA(..) generuoja pradinius duomenis pagal FARIMA generavimo algoritmą.
- IR(..) skaičiuoja IR statistiką.
- Skaiciuoti(..) atlieka žingsnių ir įverčių skaičiavimą.
- Iverciai(..) atlieka galutinių rezultatų skaičiavimą ir jų pateikimą lentele bei diagrama.

#### **Pradini**ų **duomen**ų **aprašymas**

Pradiniai duomenys yra tekstinės bylos (plėtinys \*.txt), kuriose yra saugoma daugybė skaičių. Šios bylos privalo būti saugomos viename kataloge. Katalogas su tekstinėmis bylomis ir yra pradinis duomuo. Pradinius duomenis vartotojas programai gali "pateikti" pats arba juos sugeneruoti vienu iš dviejų duomenų generavimo algoritmų.

#### **Reikalavimai pradiniams duomenims**

Tekstinėse bylose yra saugomi skaičiai. Vienas skaičius yra saugomas vienoje eilutėje. Standartiškai vienoje tekstinėje byloje yra saugoma 1000 skaičių, t.y. vienoje byloje yra 1000 eilučių. Kiekviena bylą turi būti pavadinta skaičiumi. Bylų vardai pradedami žymėti nuo skaičiaus 1 iki skaičiaus N, iš eilės, didėjančia tvarka. N - bylų skaičius.

Pradinių duomenų katalogo pavyzdys:

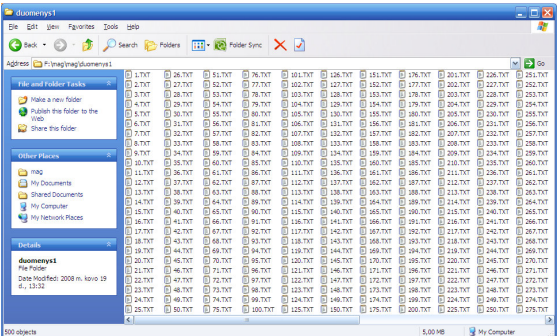

Pav. 10 Pradinių duomenų katalogo pavyzdys

# **Pradini**ų **duomen**ų **saugojimas**

Pradiniai duomenys, kurie generuojami programa, yra išsaugomi pasirinktame kataloge. Katalogas turi būti sukurtas prieš pradedant duomenų generavimą. Sugeneruotų duomenų katalogas gali būti naudojamas tolimesniuose skaičiavimuose.

# **Pradini**ų **duomen**ų **grafinis vaizdas**

11 ir 12 paveikslėliuose pateikta vienoje sugeneruotoje duomenų byloje esančių skaičių reikšmių diagrama. Diagrama nubrėžta pasinaudojant Microsoft Office Excel programa. Horizontali diagramos ašis žymi duomenų byloje esančio skaičiaus numerį, o vertikali – šio skaičiaus reikšmę.

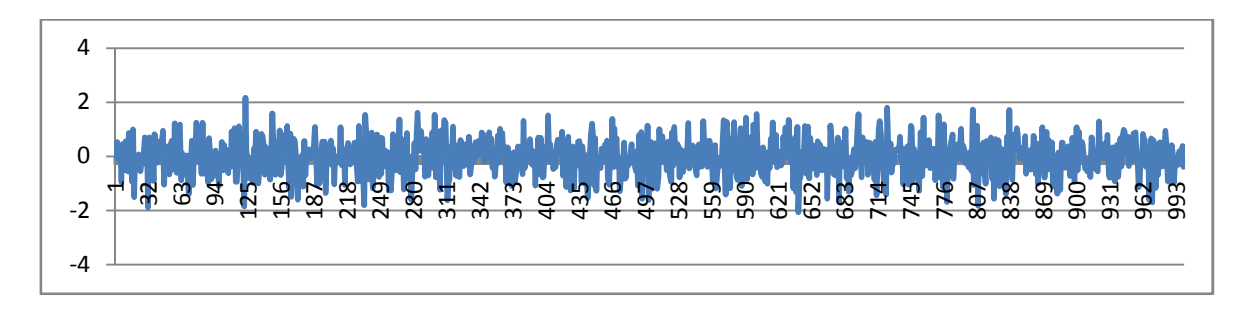

Pav. 11 AR generavimo algoritmo sugeneruotų duomenų grafinis vaizdas

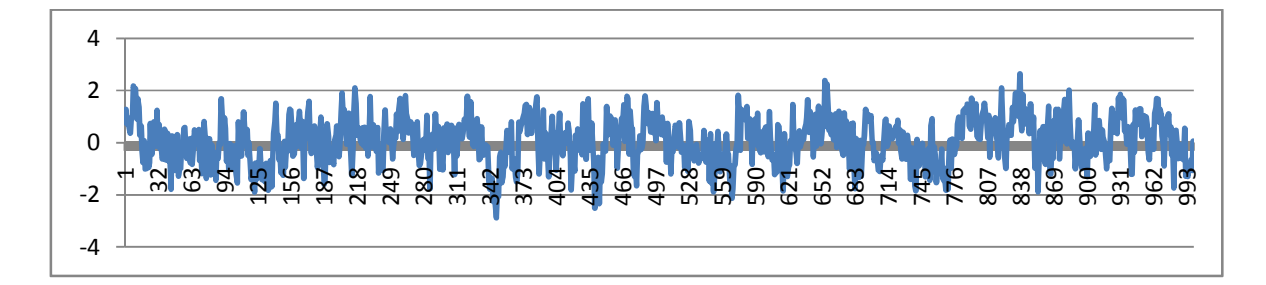

Pav. 12 FARIMA generavimo algoritmo sugeneruotų duomenų grafinis vaizdas

#### **Optimizavimas**

Kuriant programą stengtąsi kiek įmanoma ją optimizuoti, kad skaičiavimai būtų atliekami per kuo trumpesnį laiką. Programai atliekant duomenų generavimą ar skaičiavimus, tarpiniai skaičiavimai nėra pateikiami. IR statistikos skaičiavimo metu yra pateikiami tik rezultatai, t.y. kai tik su viena m reikšme yra suskaičiuojamos reikšmės bias ir mse, jos iškart yra parodomos vartotojo sąsajos lentelėje. Tik tokių tarpinių rezultatų pateikimas vartotojui yra nepatogus, nes jis negali matyti ką programa atlieka konkrečiu skaičiavimo laiko momentu, bei negali žinoti kiek ilgai programa dar atliks skaičiavimus. Tačiau bet koks tarpinių skaičiavimų pateikimas vartotojo sąsajoje pastebimai sulėtina skaičiavimų atlikimo spartą. Tad tarpinių rezultatų pateikimo vartotojo sąsajoje atsisakyta. Vartotojui yra pateikiami tik galutiniai rezultatai. Kiek laiko programa atliks duomenų generavimą ar skaičiavimus vartotojas gali orientuotis pagal duomenų kiekio ir skaičiavimo (generavimo) laiko lentelę, kuri yra pateikta darbo rezultatų analizėje.

# 3. Problemų ir jų sprendimų aprašymai ir pagrindimai

Kadangi į kuriamą programą panašių nėra, tad ir literatūros šia tema nėra daug. Visa rasta literatūra yra parašyta "techninio" pobūdžio anglų kalba, tad buvo daug sąvokų, kurias teko analizuoti.

Tarpinių duomenų pateikimas vartotojo sąsajoje skaičiavimo ar duomenų generavimo metu pastebimai sulėtino skaičiavimo laiką, todėl to buvo atsisakyta.

Programos atliekamų skaičiavimų teisingumas buvo tikrinamas atliekant daug testavimų.

# 4. Patarimai, pastebėjimai, rekomendacijos

Kai programa atlieka skaičiavimus ar duomenų generavimą, patariama, kad kitos veikiančios programos būtų išjungtos – skaičiavimai bus atliekami greičiau.

Kuo didesnis pradinių duomenų kiekis ir/ar žingsnių skaičius pasirenkamas, tuo tikslesni rezultatai gaunami.

Nors visus iškeltus uždavinius realizuoti pavyko, tačiau šią programą dar galima tobulinti, jei skaičiavimai būtų atliekami su daug didesniais duomenų kiekiais. Tokiu atveju šią programą būtų galima pritaikyti prie naujausių kompiuterių, kurie turi keletą procesorių arba jų procesoriai yra sudaryti iš kelių branduolių. Tokiu atveju, skaičiavimo metu, kompiuterio resursai būtų pilnai išnaudojami, o skaičiavimo laikas būtų daug trumpesnis.

# 5. Darbo rezultatų analizė

Rezultatai yra pateikiami vartotojo sąsajoje lentele ir diagrama. Pirmoji reikšmė m lentelėje ir diagramoje rodoma ta, kurią pradiniuose nustatymuose prieš skaičiavimus pasirenka vartotojas. Sekanti reikšmė m didėja reikšme, kurią taip pat pasirinko vartotas prieš skaičiavimus. Lentelėje ir diagramoje yra tiek m reikšmių, kiek pasirinko vartotojas.

#### **Rezultat**ų **lentel**ė

Lentelėje pateikti rezultatai parodo reikšmes m, bias ir mse. Kadangi su kiekviena m reikšme yra skaičiuojamos reikšmės bias ir mse, tai lentelėje parodyta, kaip nuo reikšmės m priklauso reikšmės bias ir mse.

Rezultatų lentelės pavyzdys:

| m <sub>l</sub>     | <b>BIAS</b>        |   | <b>MSE</b>        |  |
|--------------------|--------------------|---|-------------------|--|
| 1                  | 0,705635726451874  |   | 0,707771897315979 |  |
| 8                  | 0,655397951602936  |   | 0,665563702583313 |  |
| 15<br>-1           | 0,473644584417343  |   | 0,506853401660919 |  |
| 22                 | 0,33562645316124   |   | 0,409426033496857 |  |
| 29                 | 0,25163608789444   |   | 0,363878548145294 |  |
| 36                 | 0,194992765784264  |   | 0,359535485506058 |  |
| 43<br>$\mathbf{I}$ | 0.152392461895943  |   | 0.375419586896896 |  |
| 50                 | 0,118090443313122  |   | 0,381624668836594 |  |
| 57                 | 0,0965715125203133 |   | 0,383961945772171 |  |
| 64                 | 0,0841420292854309 | L | 0,38901075720787  |  |
| 71<br>ı            | 0,0796489790081978 | L | 0,401204794645309 |  |
| 78                 | 0,0791947022080421 |   | 0,420655518770218 |  |
| 85                 | 0,071734607219696  |   | 0,431543469429016 |  |
| 92                 | 0,0712810382246971 |   | 0,447673290967941 |  |
| 99                 | 0,0650312453508377 |   | 0,462867766618729 |  |
| 106<br>L           | 0,0645901337265968 |   | 0,469003766775131 |  |
| 113<br>ı           | 0,0676763281226158 |   | 0,47728243470192  |  |
| 120                | 0,0756223052740097 |   | 0,487327396869659 |  |
| 127<br>ı           | 0,0829277783632278 |   | 0,497198134660721 |  |
| 134                | 0,086947999894619  |   | 0,504707217216492 |  |

Pav. 13 Rezultatų lentelė

# **Rezultat**ų **diagrama**

Kad vartotojui būtų patogiau, rezultatai yra pateikiami ir diagrama. Šioje diagramoje parodyta, kaip nuo reikšmės m priklauso reikšmė mse. Rezultatų diagramos pavyzdys:

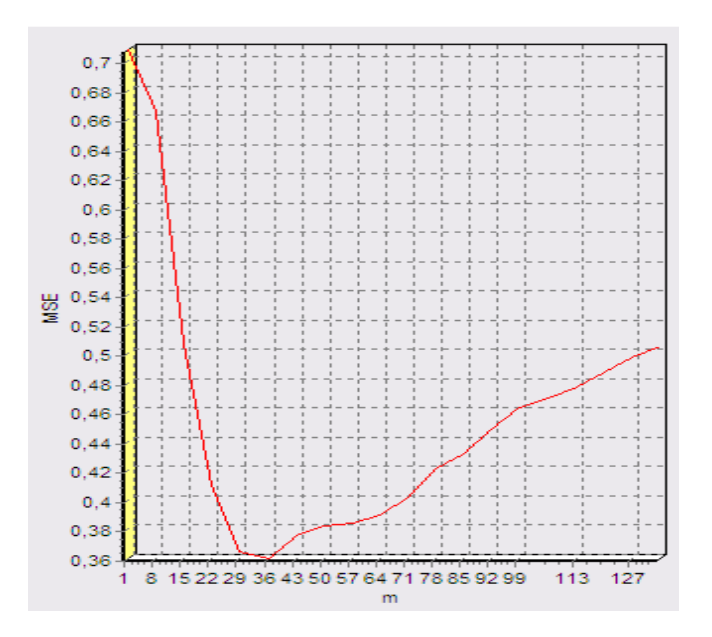

Pav. 14 Rezultatų diagrama

# **Sukurto produkto panaudojimas**

Sukurtas produktas tinkamas šioms praktinėms reikmėms:

- 1. Mokslo tyrinėjimams.
- 2. Praktinėms reikmėms.

# **Testavimas**

Sukurtas produktas buvo testuojamas su populiariausiomis operacinėmis sistemomis. Jis veikė šiose Windows šeimos operacinėse sistemose: Windows 98, Windows 2000, Windows XP ir Windows Vista operacinėse sistemose.

# **Duomen**ų **kiekio ir skai**č**iavimo (generavimo) laiko lentel**ė**s**

Kompiuterio, su kuriuo buvo atliekami testavimai techninės charakteristikos:

- Procesorius Mobile DualCore Intel Pentium M, 1,6 GHz;
- Operatyvioji atmintis 1 GB;
- Operacinė sistema Windows XP Media Center Edition.

Lentelė parodo kaip priklauso AR duomenų generavimo algoritmo generuojamų duomenų kiekis nuo jų generavimo laiko.

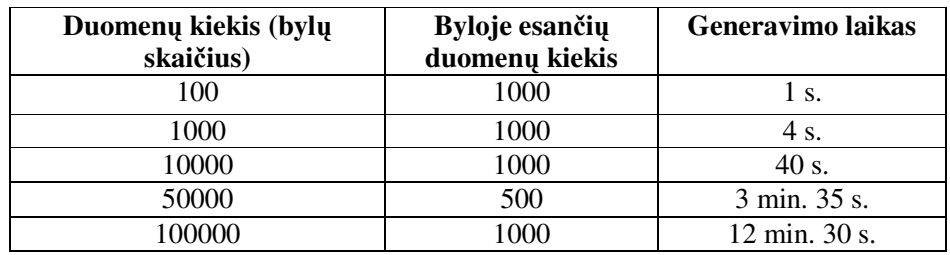

2 lentelė. AR duomenų generavimo algoritmo sugeneruotų duomenų kiekio ir generavimo laiko priklausomybės lentelė

Lentelė parodo kaip priklauso FARIMA duomenų generavimo algoritmo generuojamų duomenų kiekis nuo jų generavimo laiko.

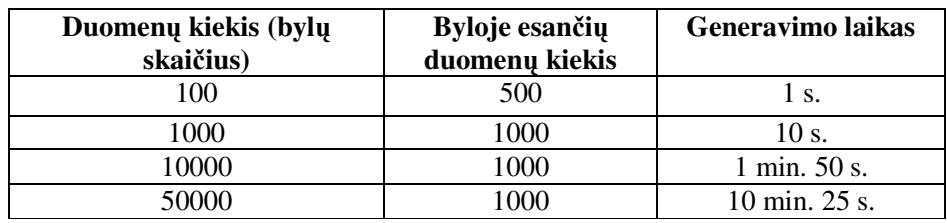

3 lentelė. FARIMA duomenų generavimo algoritmo sugeneruotų duomenų kiekio ir generavimo laiko priklausomybės lentelė

Lentelė parodo kaip priklauso IR statistikos skaičiavimo algoritmo atliekamų skaičiavimo laikas nuo pradinių duomenų kiekio.

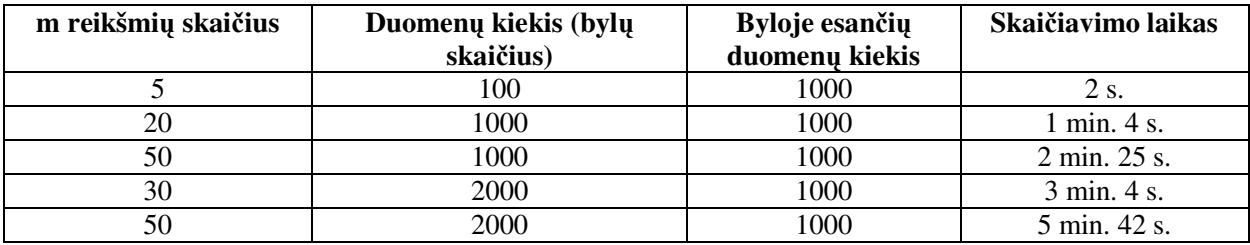

4 lentelė. Duomenų kiekio ir skaičiavimo laiko lentelė

Atliekant pradinių duomenų generavimą ir IR statistikos skaičiavimą buvo tikrinama kompiuterio apkrova.

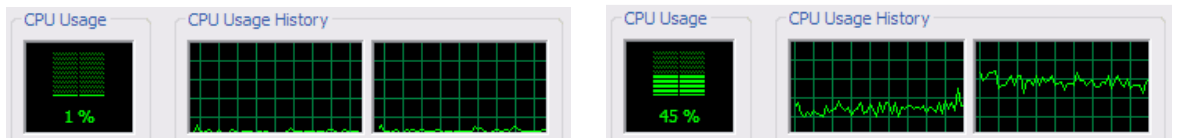

Pav. 15 Kompiuterio apkrova prieš atliekant duomenų generavimą ir generavimo metu

| CPU Usage<br>CPU Usage History                                                                                                    | CPU Usage<br>CPU Usage History                                                                             |  |
|----------------------------------------------------------------------------------------------------|----------------------------------------------------------------------------------------------------|--|
| <b>MARINA MARINA</b><br>,,,,,,,,,,,,,,,,,,,,,,<br>www.wanno<br>www.www.<br>_________<br><b>SANAHAN SANAHAN</b><br>www.wasanna<br><br><b>MANAGEMENT MANAGEMENT</b><br>3 % | <b>Services Services</b><br><b>SAN ANNOUNCE</b><br>.<br>________<br><b><i><u>INNOVANO SANDANOS</u></i></b> |  |

Pav. 16 Kompiuterio apkrova prieš atliekant IR statistikos skaičiavimus ir skaičiavimo metu

Paveikslėliai parodo, kad pradinių duomenų generavimo ir IR statistikos skaičiavimo metu yra išnaudojamas tik vienas iš dviejų procesoriaus branduolių, tad šią programą dar galima optimizuoti, kad kompiuterio resursai būtų labiau išnaudojami.

# V. Išvados

Darbo pradžioje kelti reikalavimai buvo sėkmingai įvygdyti. Sukurta programa, dviem algoritmais generuojanti pradinius duomenis ir skaičiuojanti IR statistiką.

- Norint suskaičiuoti tikslesnę IR statistikos reikšmę reikia pasirinkti arba sugeneruoti daugiau pradinių duomenų ir/arba pasirinkti didesnį žingsnių skaičių.
- Sukurta programa veikė daugelyje Windows šeimos operacinių sistemų aplinkų.
- Realizuotą programą galima naudoti tolimesniems IR statistikos tyrimams.
- Sukurtą programinį produktą galima tobulinti.

# VI. Literatūros ir informacinių šaltinių sąrašai

[1] Beran J.(1998) *Statistics for long-memory processes*, Chapman and Hall/CRC.

 [2] Bardet J.M. and Surgailis D. (2007) Measuring roughness of random paths by increment ratios, *Stochastic Process. Appl.* (to apperar).

[3] Surgailis D., Teyssiére G. and Vaičiulis M. (2008) The increment ratio statistic, *J. Multivariate Anal.*, 99, pp.510-541.

[4] Teyssiére G. and Abry P. (2007) Wawelet analysis of finansial time series, *Long memory in economics*, Eds. Teyssiére G. and Kirman A.P., pp.172-238.

[5] Teyssiére G. and Abry P. Wawelet Analysis of Nonlinear Long-Range Dependent Processes. Applications to Financial Time Series finansial time series, pp.183-238.

[6] Bardet J.M., Lang G., Oppenheim G., Philippe A., S. Taqqu M. Generators of Long-Range Dependent Processes: A Survey, pp.590-624.

# VII. Anotacija

Šiame magistro darbe nagrinėjama IR statistika bei FARIMA ir AR duomenų generavimo algoritmai. Darbe pateikta programinė IR statistikos skaičiavimo bei FARIMA ir AR duomenų generavimo algoritmų realizacija. Visi algoritmai visapusiškai ištestuoti bei jiems sukurta vartotojo sąsaja.

IR statistika dar nėra pilnai įrodyta, todėl šis darbas galės būti naudojamas tolimesniems IR statistikos tyrimams.

#### **Annotation**

IR statistics, FARIMA and AR data production algorithms are analyzed in this master's degree study. I present IR statistics calculating, FARIMA and AR data production algorithms software realization. All algorithms are universally tested and has user interface.

IR statistics is not fully proven, that's why this study could be used in further IR statistics researches.

# VIII. Kompaktinio disko turinys

Pateikto kompaktinio disko turinys:

- C++ programos išeities bylų katalogas;
- IR.exe pagrindinė paleidžiamoji programa;
- Duomenys pradiniai duomenų katalogas;
- Darbas.docx magistrinio darbo aprašymas;
- Darbas.pdf magistrinio darbo aprašymas;
- CD turinys kompaktinio disko turinio aprašymas.

# IX. Priedai

#### **AR duomen**ų **generavimo algoritmo vartotojo s**ą**sajos aprašymas**

AR duomenų generavimo algoritmo vartotojo sąsaja yra gan paprasta vartotojui. Pirmiausia reikia pasirinktoje kompiuterio kietojo disko vietoje susikurti katalogą laisvai pasirinktu vardu. Po to šį katalogą reikia nurodyti šio duomenų generavimo algoritmo vartotojo sąsajoje. Belieka nustatyti pradines reikšmes ir spausti mygtuką "Generuoti". Po tam tikro laiko (priklausomai nuo pasirinktų reikšmių) bus parodytas pranešimas, kad duomenų generavimas yra baigtas. Šiame kataloge bus sugeneruotas pasirinktas duomenų bylų skaičius. Šis katalogas gali būti naudojamas tolimesniuose skaičiavimuose.

#### **AR duomen**ų **generavimo algoritmo pradiniai nustatymai**

Serijų skaičius – norimų sugeneruoti duomenų bylų skaičius.

Realizacijos ilgis – vienoje duomenų byloje norimų sugeneruoti skaičių kiekis.

Reikšmė phi – ši reikšmė galima tik intervale nuo -1 iki 1.

#### **AR duomen**ų **generavimo algoritmo vartotojo s**ą**saja**

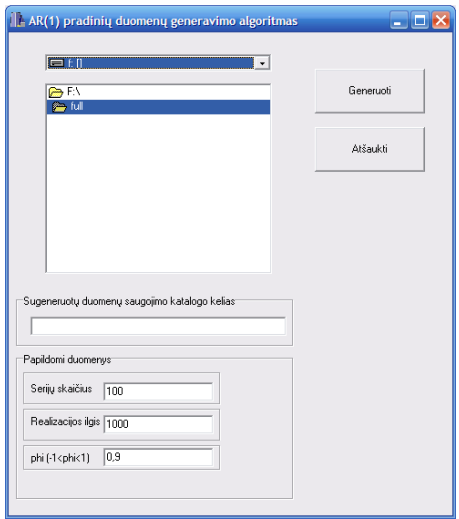

Pav. 17 AR duomenų generavimo algoritmo vartotojo sąsaja

#### **FARIMA duomen**ų **generavimo algoritmo vartotojo s**ą**sajos aprašymas**

FARIMA duomenų generavimo algoritmo vartotojo sąsaja yra gan paprasta vartotojui. Pirmiausia reikia pasirinktoje kompiuterio kietojo disko vietoje susikurti katalogą laisvai pasirinktu vardu, po to šį katalogą nurodyti šio duomenų generavimo algoritmo vartotojo sąsajoje. Belieka nustatyti pradines reikšmes ir spausti mygtuką "Generuoti". Po tam tikro laiko (priklausomai nuo pasirinktų reikšmių) bus parodytas pranešimas, kad duomenų generavimas yra baigtas. Šiame kataloge bus sugeneruotas pasirinktas duomenų bylų skaičius. Šis katalogas gali būti naudojamas tolimesniuose skaičiavimuose.

# **FARIMA duomen**ų **generavimo algoritmo nustatymai**

Nupjovimo aukštis - kintamasis, kuris įtakoja rezultatus. Serijų skaičius – norimų sugeneruoti duomenų bylų skaičius. Realizacijos ilgis – duomenų byloje norimų sugeneruoti skaičių kiekis. Reikšmė d – ši reikšmė galima tik intervale nuo -0.5 iki 0.5.

# **FARIMA duomen**ų **generavimo algoritmo vartotojo s**ą**saja**

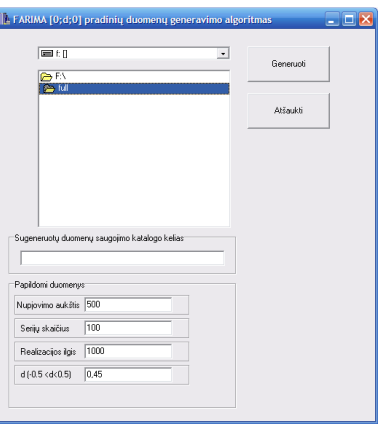

Pav. 18 FARIMA duomenų generavimo algoritmo vartotojo sąsaja

# **Duomen**ų **katalogo pasirinkimo vartotojo s**ą**saja**

Šioje vartotojo sąsajoje tereikia nurodyti norimą pradinių duomenų katalogą ir spausti mygtuką "Gerai". Duomenų katalogą taip pat galime sugeneruoti naudodami šią programą, vienu iš pasirinktų duomenų generavimo algoritmų, t.y. FARIMA arba AR.

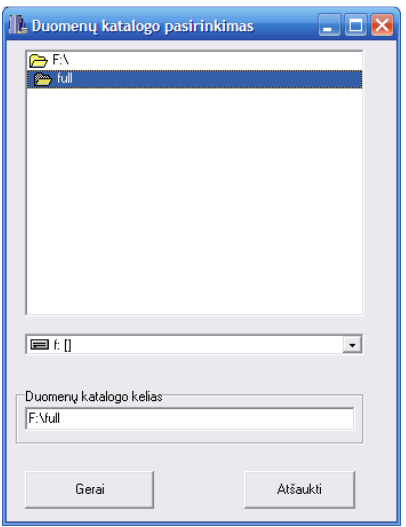

Pav. 19 Duomenų katalogo pasirinkimo vartotojo sąsaja

# **Programos aprašymas**

Norint pradėti skaičiavimus, pirmiausia reikia pasirinkti pradinių duomenų katalogą. Po to reikia atlikti pradinius programos atliekamų skaičiavimų nustatymus, t.y. nurodyti kokios turi būti N ir m reikšmės. Tada spaudžiame mygtuką "skaičiuoti" ir po tam tikro laiko (priklausomai nuo pradinių duomenų ir m reikšmių kiekio) parodomas pranešimas, kad programa baigė skaičiavimus. Skaičiavimų metu yra rodomi ir tarpiniai skaičiavimų rezultatai, t.y. parodomos suskaičiuotos bias ir mse reikšmės su kiekviena m reikšme. Diagrama yra parodoma tik baigus visus skaičiavimus.

# **Programos vartotojo s**ą**saja**

Grafinę vartotojo sąsają stengtąsi sukurti kuo paprastesnę ir suprantamesnę net ir eiliniam vartotojui. Yra sukurtas privalomas veiksmų eiliškumas, t.y. skaičiavimo mygtukas bus neaktyvus tol, kol nebus pasirinktas pradinių duomenų katalogas.

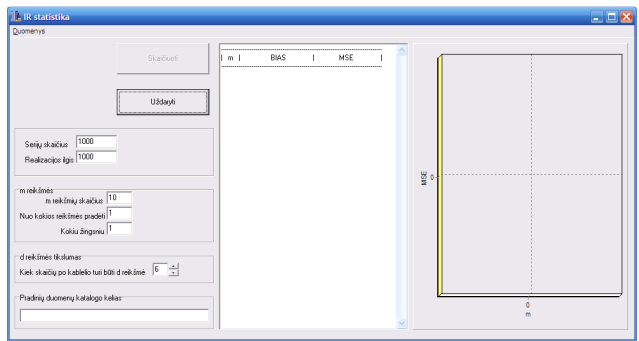

Pav. 20 Programos vartotojo sąsaja

# **Pradiniai programos nustatymai**

Serijų skaičius N – kiek pradinių duomenų bylų bus naudojama skaičiavimuose;

# Reikšmė m:

- m reikšmių skaičius kiek m reikšmių bus naudojama skaičiavimuose;
- nuo kokios reikšmės pradėti m reikšmė, nuo kurios bus pradedami skaičiavimai;
- kokiu žingsniu reikšmė, kuria sekanti m reikšmė bus didesnė už prieš tai buvusią;

d reikšmės tikslumas – kiek skaičių po kablelio turės d reikšmė (didžiausias tikslumas - 8 skaičiai po kablelio).